# Apache Camel

#### Aramis - 7 avril 2016

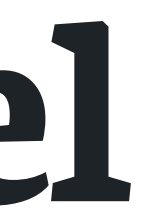

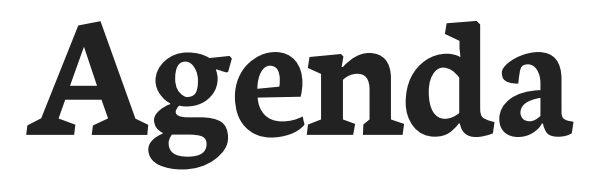

## Présentation 15 min Démo 10 min Questions 5 min

### Présentation

#### Stéphane Deraco ⊠ stephane.deraco@dsi.cnrs.fr

#### > DSI CNRS

- **Intégration de données**
- ▶ > 80 applications inter-connectées
- >> 300 flux de données différents

#### > Conception & développement

- ▶ Forge logicielle
- Développement interne
- Expertise

# Integration de données

#### Récupérer un fichier du serveur serv1

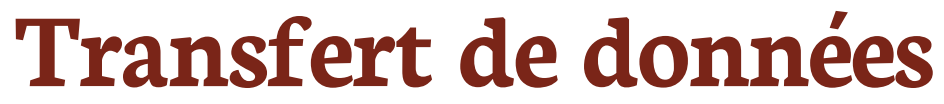

#### Récupérer un fichier du serveur serv1

scp user@serv1:/path/to/file .

#### Transfert de données

# Opérations sur les données

Récupérer un fichier du serveur serv1 toutes les 10 minutes, le supprimer de la source, le nommer en local avec un timestamp, et l'envoyer par mail

#### Opérations sur les données Récupérer un fichier du serveur serv1 toutes les 10 minutes, le supprimer de la source, le nommer en local avec un timestamp, et l'envoyer par mail

```
# script.sh à mettre en crontab avec */10 * * * *
sftp user@serv1 <<<"
  get /path/to/file localfile
  rm /path/to/file
H.,
tstamp=$(date +8Y - 8m - 8d)
mv localfile localfile $tstamp
mail -s "Fichier important" -a localfile $tstamp steph@cnrs.fr
```
#### **Transformation des données**

#### Récupérer le même fichier, mais :

It faire attention à ne pas le traiter s'il est en cours d'écriture sur la source

> le découper sur la balise XML < data> O envoyer ce bloc de données sur une API HTTP en POST mais pas plus de 100 appels / minute Si erreur I/O, réessayer 3 fois It archiver le fichier source dans un sous-répertoire done, si tout s'est bien passé, error sinon

#### **Transformation des données**

#### Récupérer le même fichier, mais :

It faire attention à ne pas le traiter s'il est en cours d'écriture sur la source

Ie découper sur la balise XML <data> **O** envoyer ce bloc de données sur une API HTTP en POST mais pas plus de 100 appels / minute Si erreur I/O, réessayer 3 fois It archiver le fichier source dans un sous-répertoire done, si tout s'est bien passé, error sinon

### Différents niveaux d'intégration

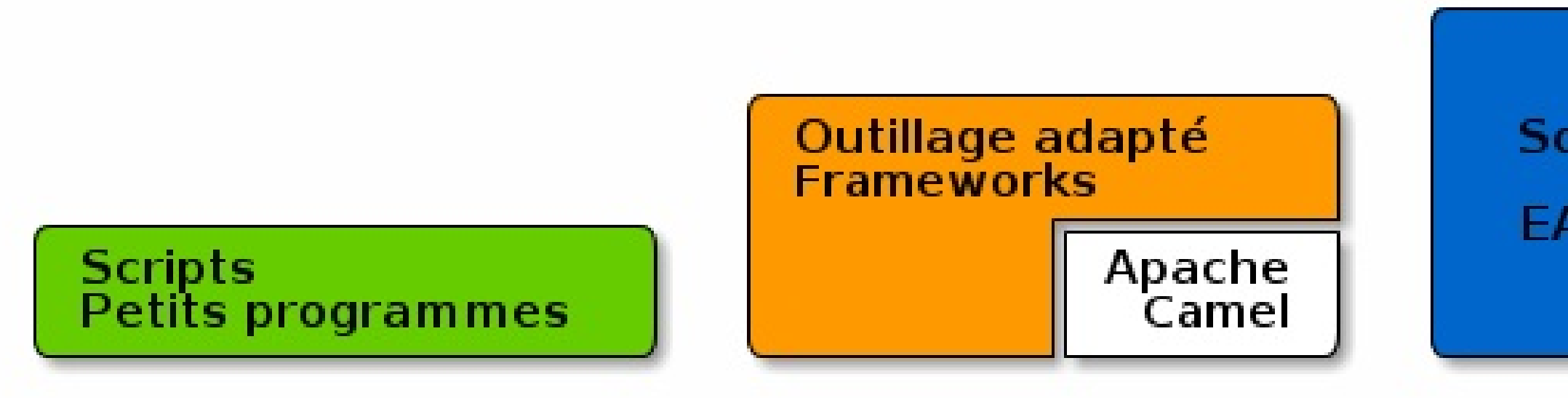

#### Niveau/Complexité d'intégration croissant

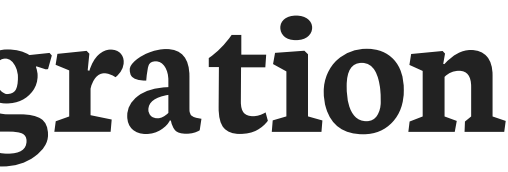

#### Solutions complètes EAI/ESB/ETL/...

# Apache Camel

### **Apache Camel**

Projet Java Open Source d'implémentation des Integration Patterns.

#### **Fournit un Domain Specific Language** pour décrire les transformations sur les données.

**Source:** www.enterpriseintegrationpatterns.com/

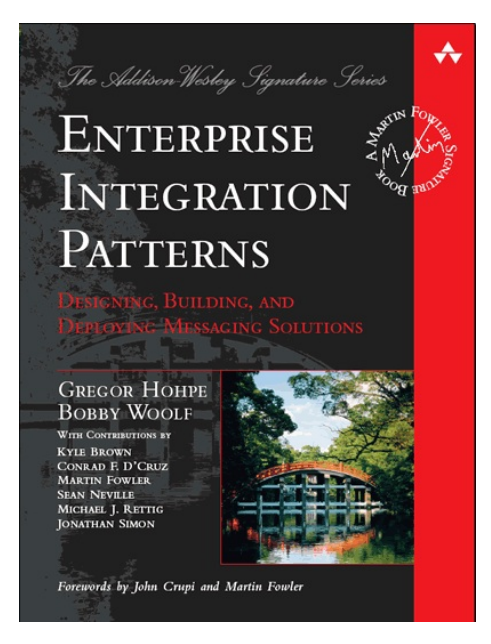

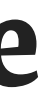

#### > Transférer les fichiers du répertoire /data/in > Les déplacer dans /data/out

#### **Exemple simple**

- 
- 
- 
- 
- 
- 
- 
- 
- 

#### > Transférer les fichiers du répertoire */data/in* > Les déplacer dans /data/out

from("file:///data/in").to("file:///data/out");

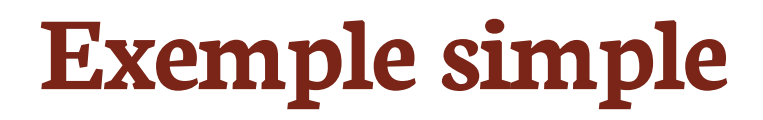

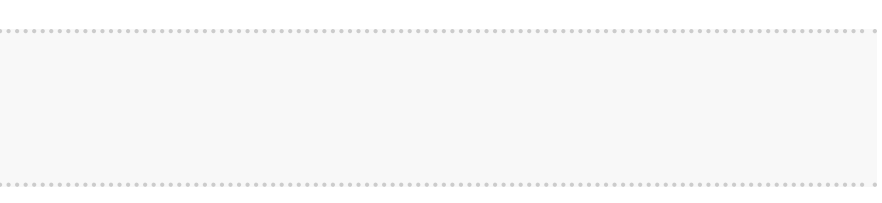

#### > Transférer les fichiers du répertoire / data/in > Les déplacer dans /data/out

 $from("file:///data/in") .to("file:///data/out");$ 

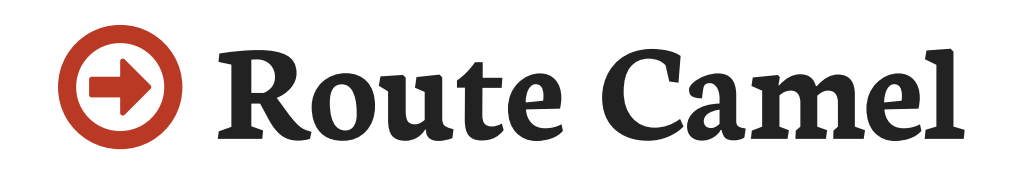

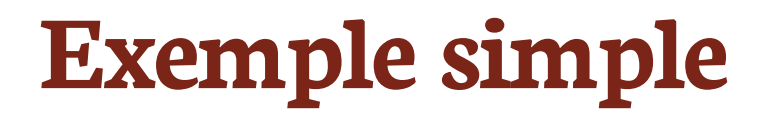

#### Route

Récupérer des données d'une source Effectuer des opérations sur ces données Envoyer le résultat à une ou plusieurs destinations Gérer le reste (archivage, erreurs, ...) Utilise des composants (file, smtp, ...)

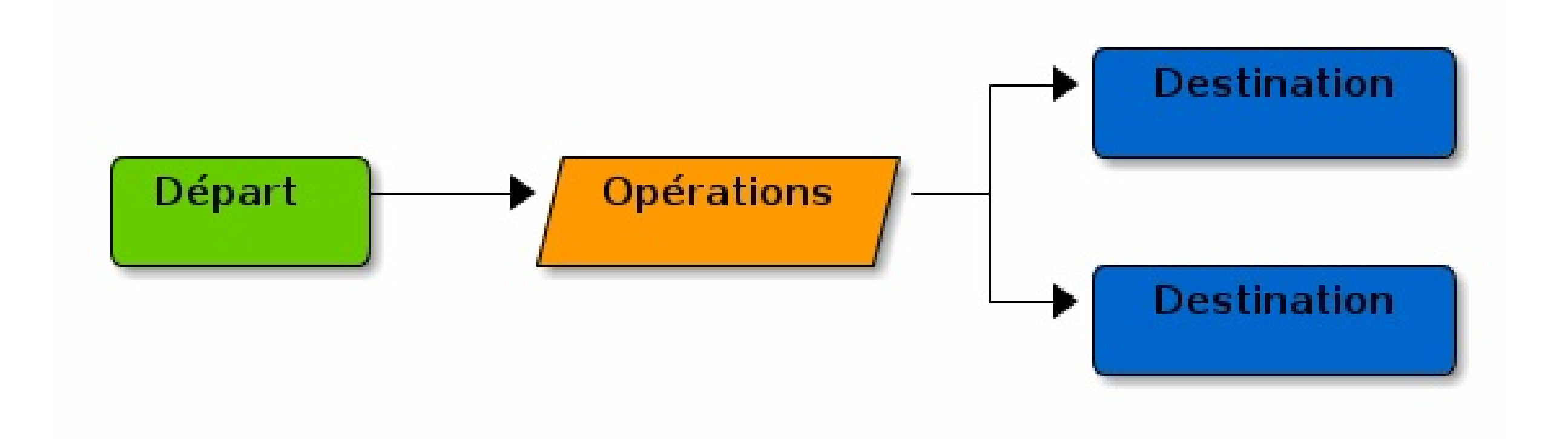

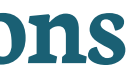

## Composant & URI

from("file:///data/in?delay=1000&move=../archive")

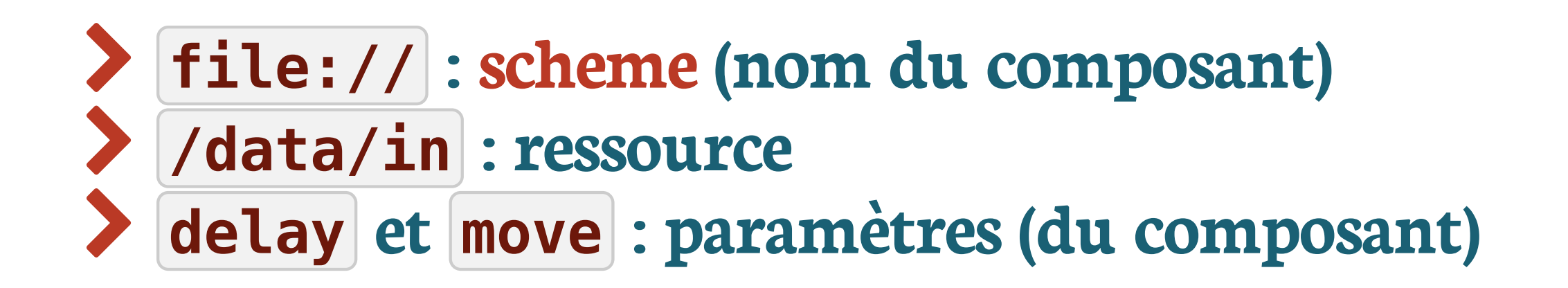

## Composant & URI

from("file:///data/in?delay=1000&move=../archive")

#### file://:scheme (nom du composant) **/data/in** delay et move : paramètres (du composant)

from("sftp://user@host/data/in?delay=1000&move=../archive)

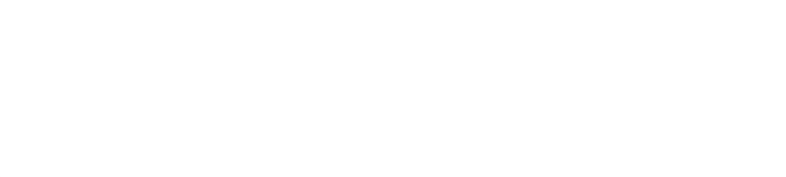

## Différents composants

#### Il existe plus de 200 composants (camel.apache.org/components.html)

**File**  $(S) FTP(S)$ **HTTP** LDAP Mongo

an an Ta

and a strong

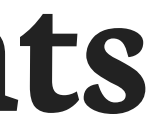

#### **Nagios** SMTP/POP3/IMAP **WebServices RDBMS TCP/UDP**

#### Anatomie d'un échange

- Un échange est constitué de :
- > Messages **Properties** Exception

#### Un message est constitué de :

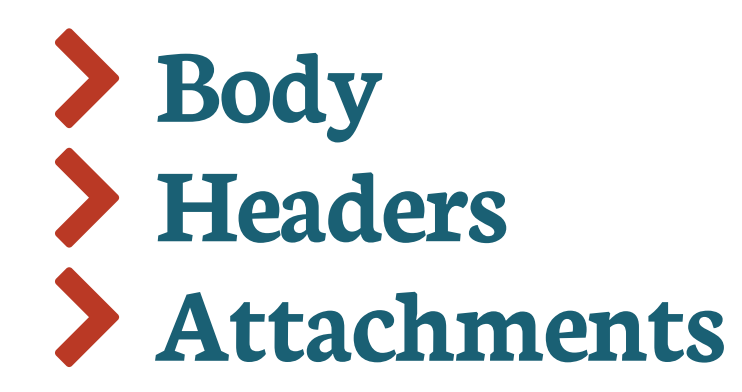

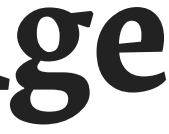

#### Route plus complexe (exemple du début)

from("sftp://user@serv1/path/to?" @

- + "fileName=file" **2**
- + "&move=done&moveFailed=error" **3**
- + "&delay=10m" **4**
- + "&readLock=changed") **5**
- **1** Composant SFTP
- Nom du fichier **2**
- **3** Répertoire d'archive (sur le SFTP) si OK ou KO
- 4 Délai (10 min)
- **5** Ne pas consommer si le fichier est en cours d'écriture

#### String sftp = "..."; **@** from(sftp) .split().tokenizeXML("data").streaming() **2** .throttle(100).timePeriodMillis(60\_000) **3** .to("http4://server/rest/api") **4**

- **1** Notre URI de from de l'écran précédent
- 2 Découpage sur l'élément <data> ; streaming
- **3** Pas plus de 100 appels par minute
- Si des données sont à envoyer (body ≠ null), alors le verbe HTTP est POST par défaut **4**

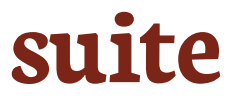

#### **onException(IOException.class) 1 .maximumRedeliveries(3) 2 .log("Oups").handled(false); 3**

from(sftp).split().tokenizeXML("data").streaming() .throttle(100).timePeriodMillis(60\_000) .to("http4://server/rest/api");

- **1** Si une erreur I/O survient
- **2** Réessayer 3 fois

**3** Si erreur au bout de 3 fois, on loggue, et on remonte l'erreur à la source (ici, le composant SFTP)

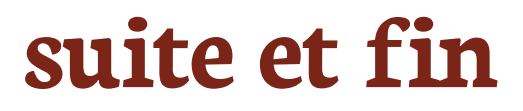

# Autre fonctionnalités

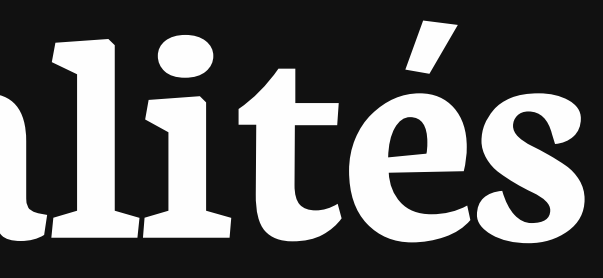

## Splitter

.split(body(String.class)).tokenize("\n") .split(xpath("//data"))

- .split().parallelProcessing()
- .split().streaming()
- format (CSV, XML, JSON, ...) parallélisme Sy groupes de N > pluggable splitters

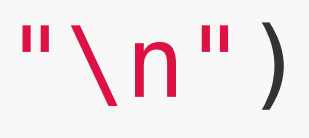

## Aggregator

.aggregate(header("correlationId")) .aggregate(xpath("/item/@id" , String.class)) .aggregate(**new** GroupedExchangeAggregationStrategy()) .constant(**true**).completionSize(5)

Sur la taille, le temps, ... b pluggable aggregation strategies

### Sequenceur, load balancing

.resequence(body()).batch().size(10).timeout(2000)

from("timer:demo?period=100") .loadBalance().roundRobin() .to("direct:A" , "direct:B")

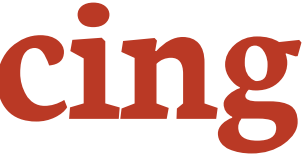

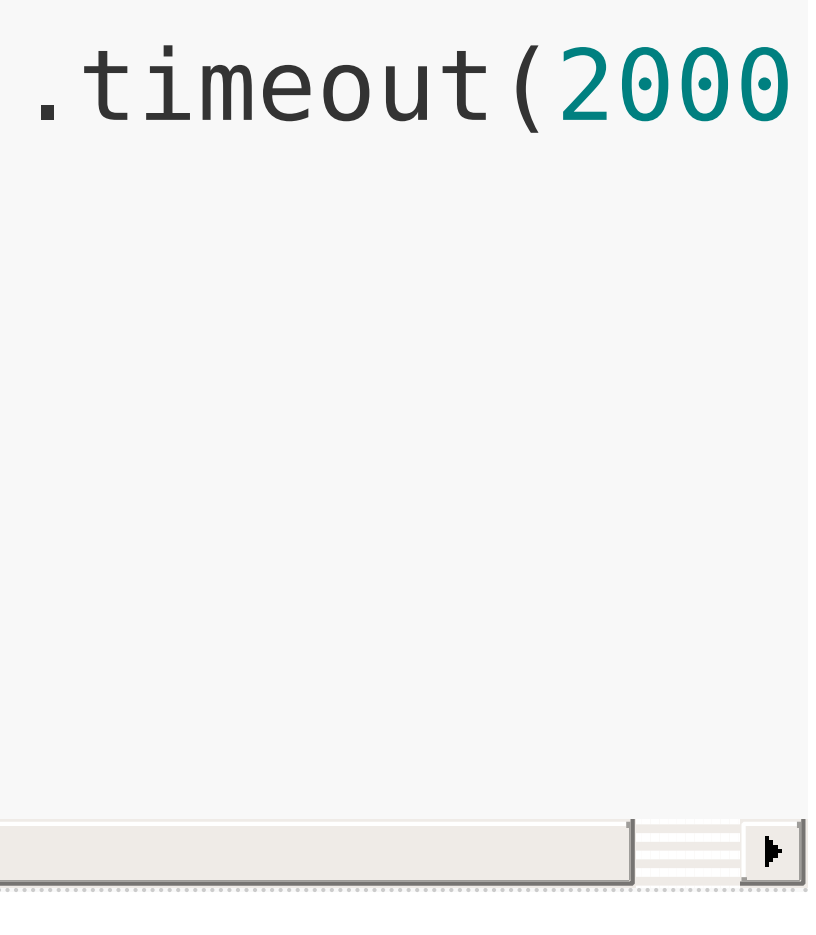

## Filtre, choix

#### from("direct:start")

- .filter().xpath("/person[@name=' Bob' .choice()
	- .when(header("id").isEqualTo("foo")) .to("direct:foo")
	- .when(header("id").isEqualTo("bar"))
		- .to("direct:bar")
	- .otherwise()
		- .to("direct:other");

# ] " )

## Passage d'un format à un autre

Convertir le body dans différents formats Exemples : CSV, XML, GZIP, JSON, ... > Possible d'écrire ses propres converters

#### Autre

Configuration (propriétés) externalisée Chiffrement **Supervision (JMX)** RoutePolicy (gestion du cycle de vie d'une route) **Transactions** Intercepteurs (~ Aspects) Notificateurs d'événements Très extensible

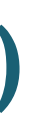

#### Comment le faire tourner

Programme Java standalone Embarqué dans votre programme Java Tomcat / JBoss / ... **Conteneur OSGi** > Spring (et notamment Spring Boot)

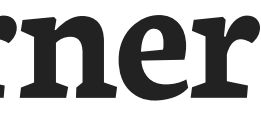

#### Pérennité

#### Premier commit en 2007 "Top Project" de la fondation Apache en 2009 Principaux commiters : Red Hat Utilisé au LHC

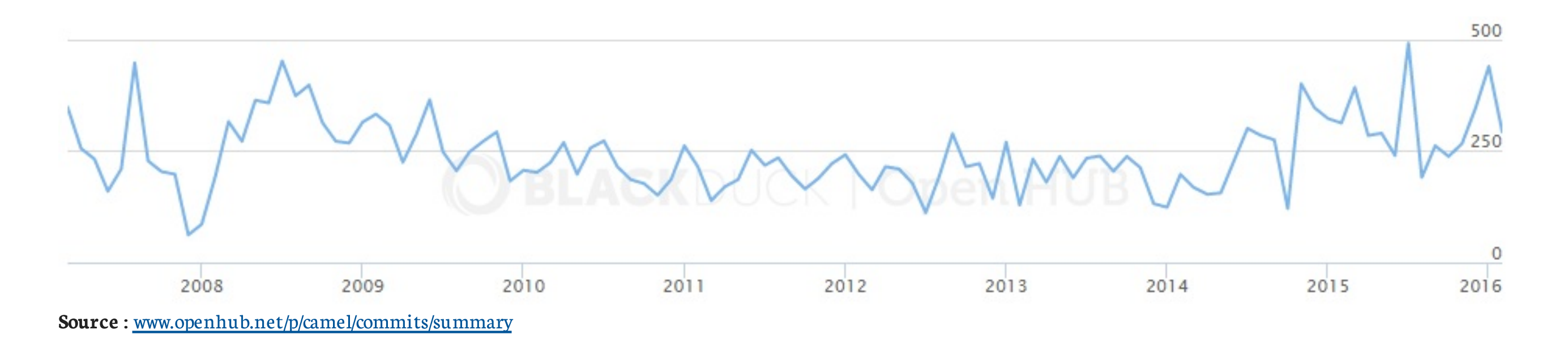

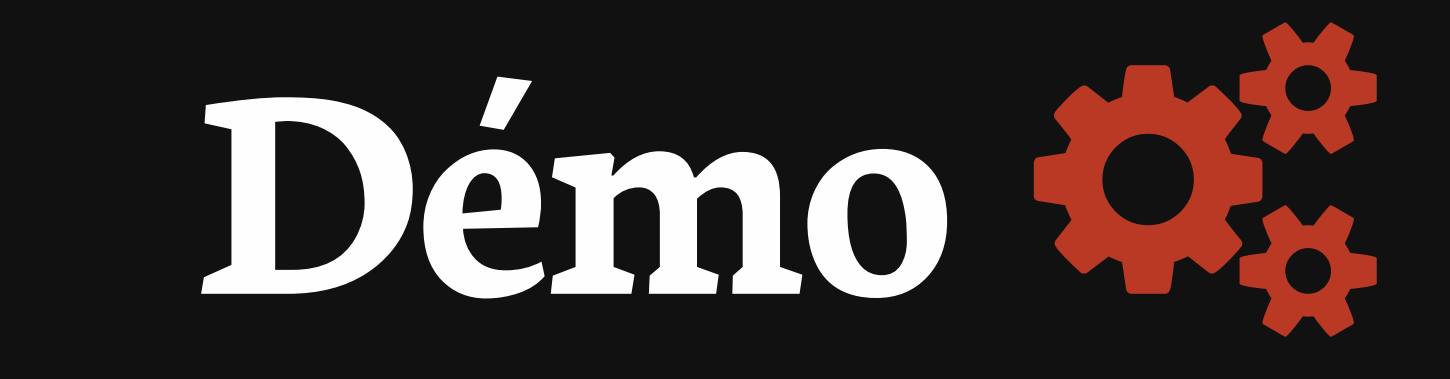

très actif très extensible nombreux composants ajout de fonctionnalités

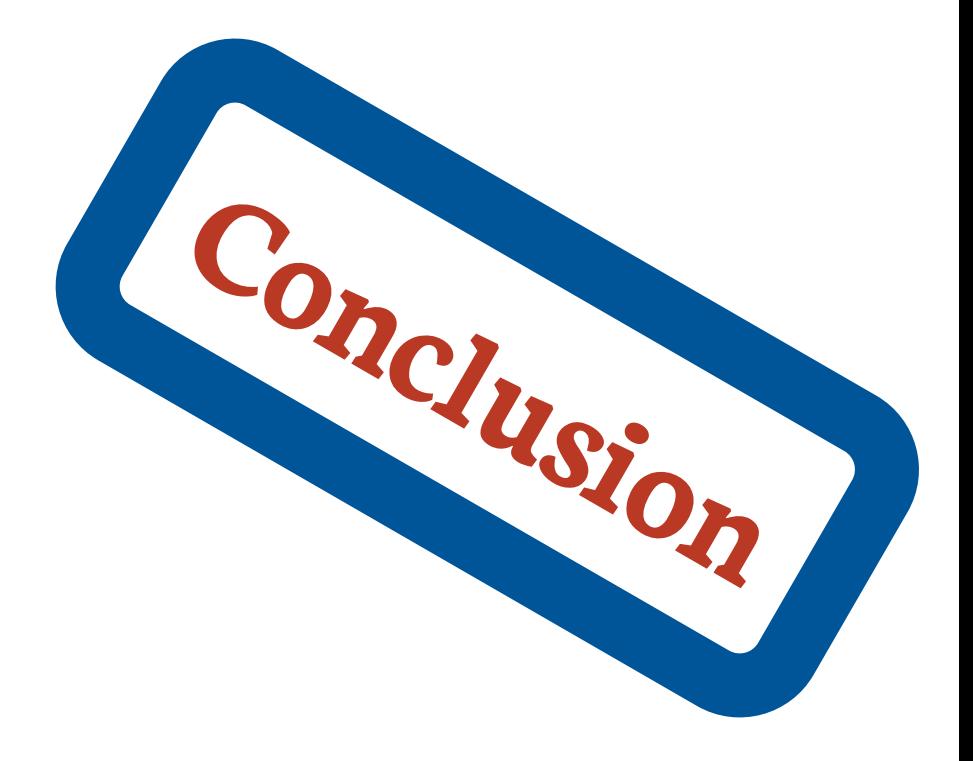

## Merci!

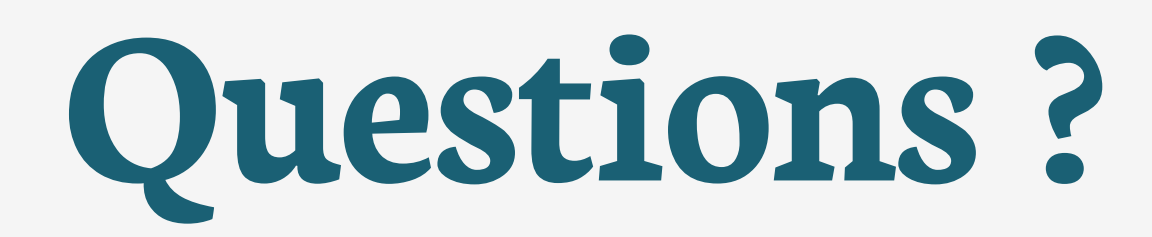